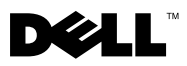

# Despre avertismente

AVERTISMENT: Un AVERTISMENT indică un pericol potenţial de deteriorare a bunurilor, de vătămare corporală sau de deces.

# Dell Precision™ Workstation T1500 Fişă tehnică cu informaţii despre configurare şi caracteristici

## Vedere din faţă şi din spate

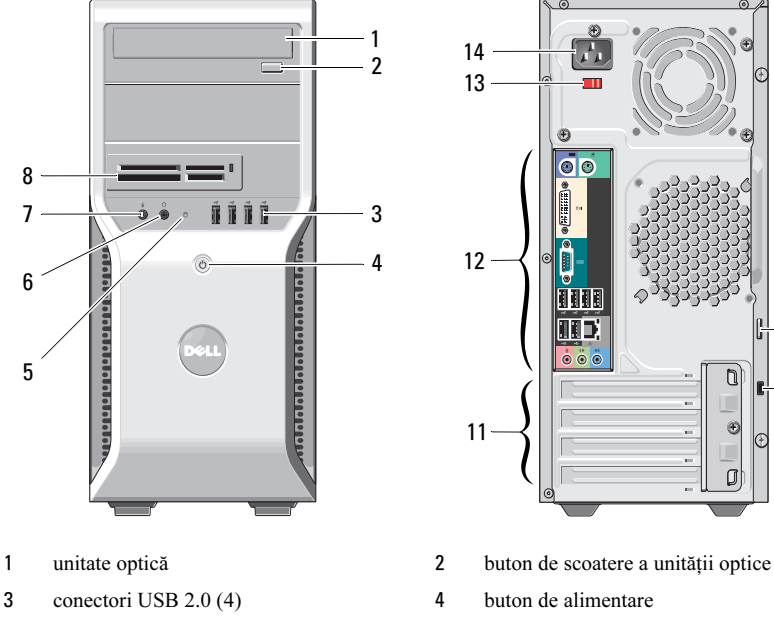

- 5 indicator luminos de acces al unității de hard disk
- 
- $\frac{1}{2}$  14  $13 -$ 12 ब ब बाह 9 10 11
	-
	-
	- 6 conector căşti
- 7 conector microfon 8 cititor de carduri media (opţional)

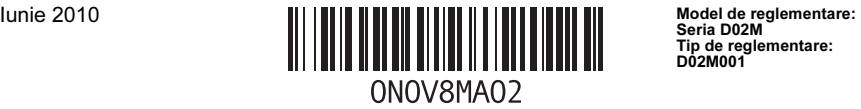

Tip de reglementare: D02M001

- 
- sloturi carduri de extensie (4) 12 conectori pe panoul din spate
- comutator de selectare a tensiunii 14 conector alimentare

### Panoul din spate

- inel lacăt 10 slot cablu de securitate
	-
	-

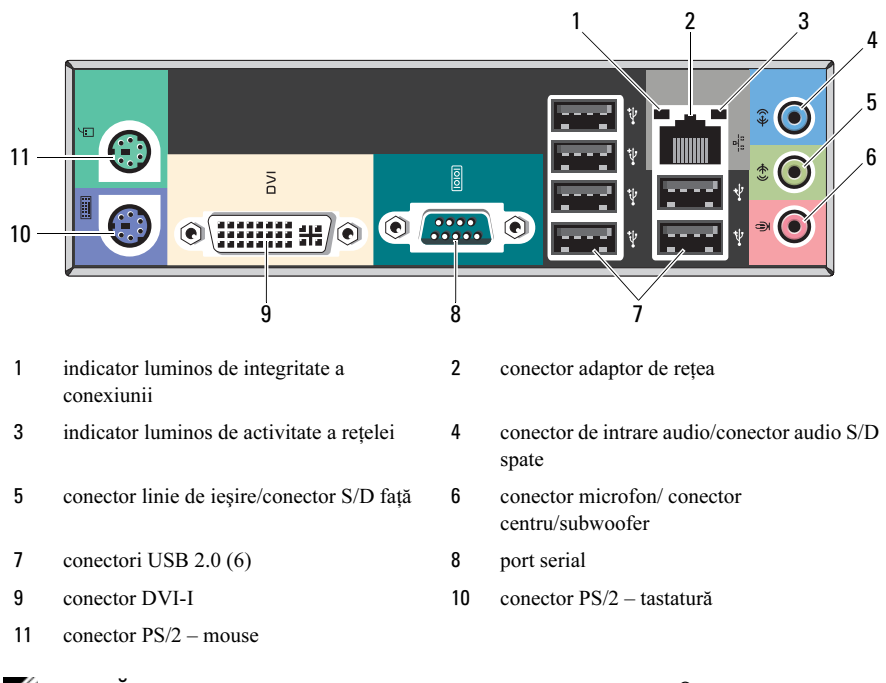

NOTĂ: Conectorul DVI–I este disponibil doar cu un chipset Intel*®* H57 Express.

## Configurare rapidă

AVERTISMENT: Înainte de a iniţia oricare dintre procedurile indicate în această secțiune, citiți instrucțiunile de siguranță livrate împreună cu computerul. Pentru informaţii suplimentare despre cele mai bune practici, consultaţi www.dell.com/regulatory\_compliance.

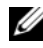

 $\mathbb Z$  NOTĂ: Este posibil ca unele dispozitive să nu fie incluse dacă nu le-ați comandat.

- 1 Conectati monitorul utilizând doar unul dintre următoarele cabluri:
	-

**a** cablul DVI alb **b** cablul DisplayPort

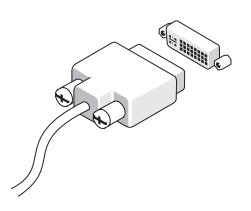

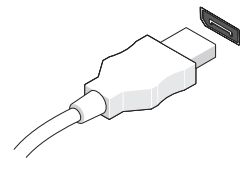

**c** cablul VGA la un adaptor DVI **d** cablul DVI la un adaptor DisplayPort

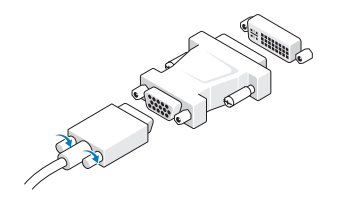

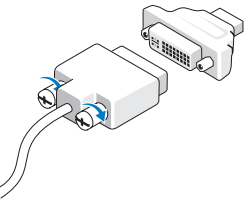

e cablul VGA la un adaptor DisplayPort

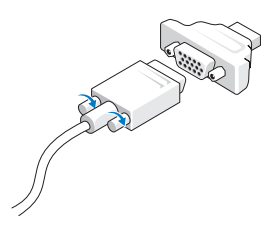

2 Conectaţi tastatura sau mouse-ul USB (opţional).

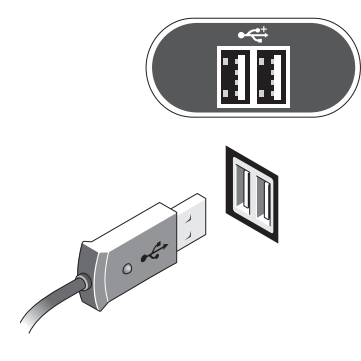

3 Conectaţi cablul de reţea (opţional).

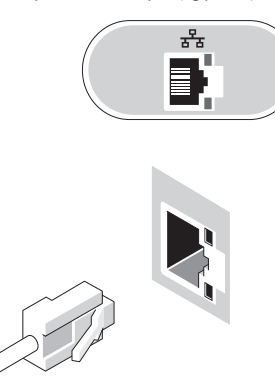

4 Conectaţi modemul (opţional). 5 Conectaţi cablurile de alimentare.

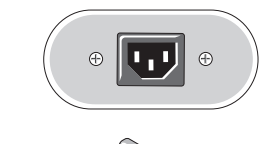

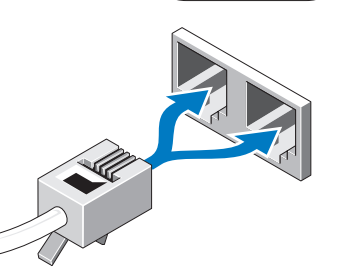

T.

M

6 Apăsaţi butoanele de alimentare pentru monitor şi pentru computer.

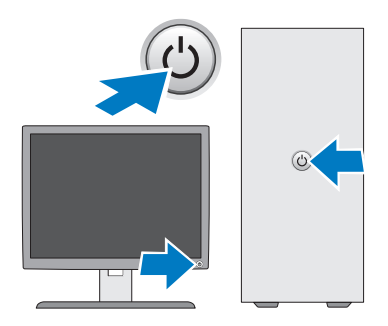

### Specificaţii

**NOTĂ:** Specificațiile următoare sunt exclusiv cele a căror livrare împreună cu computerul este stipulată de lege. Pentru o listă completă şi curentă a specificaţiilor computerului dvs., vizitați support.dell.com.

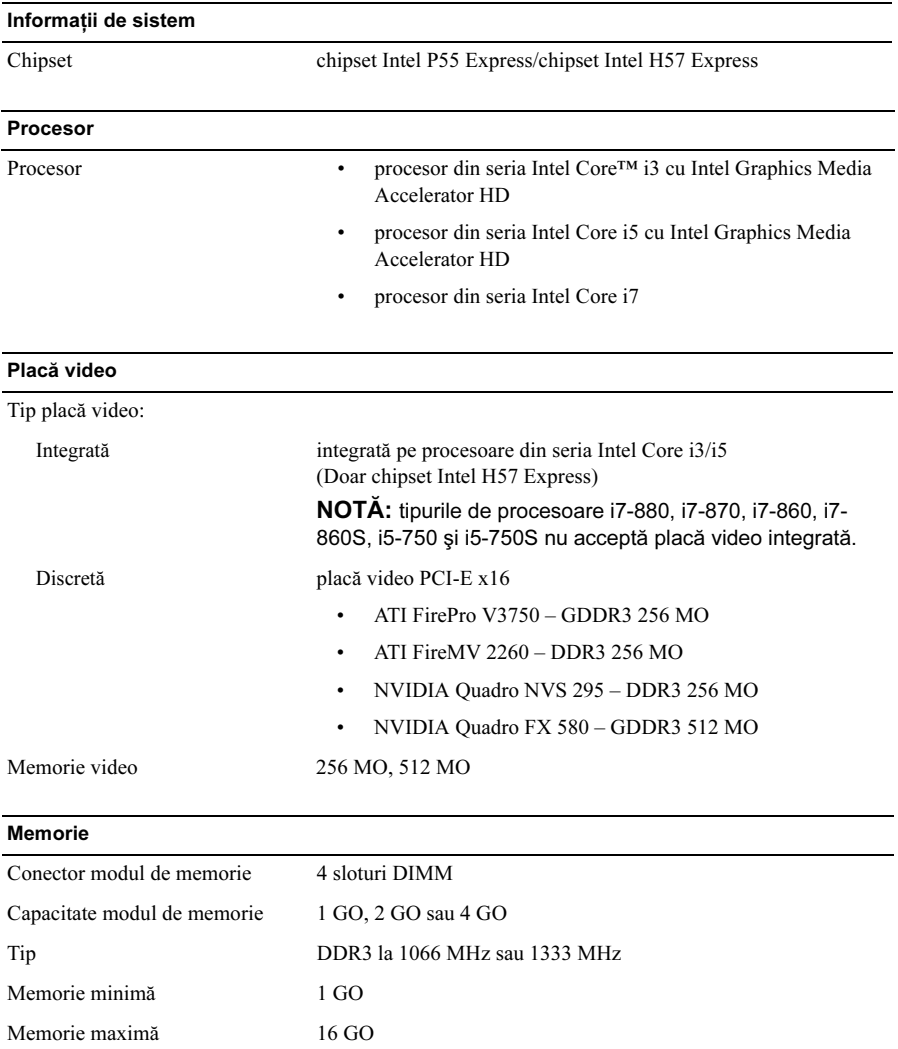

#### Unităţi

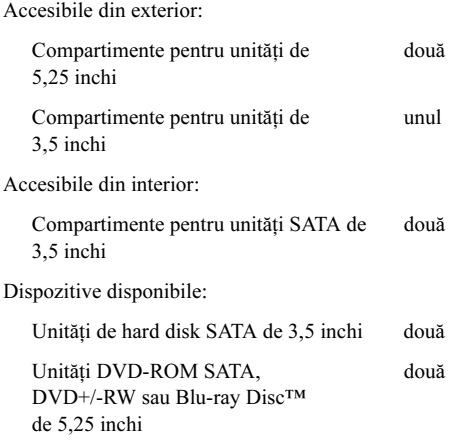

#### Indicatori luminoşi de control şi de diagnosticare

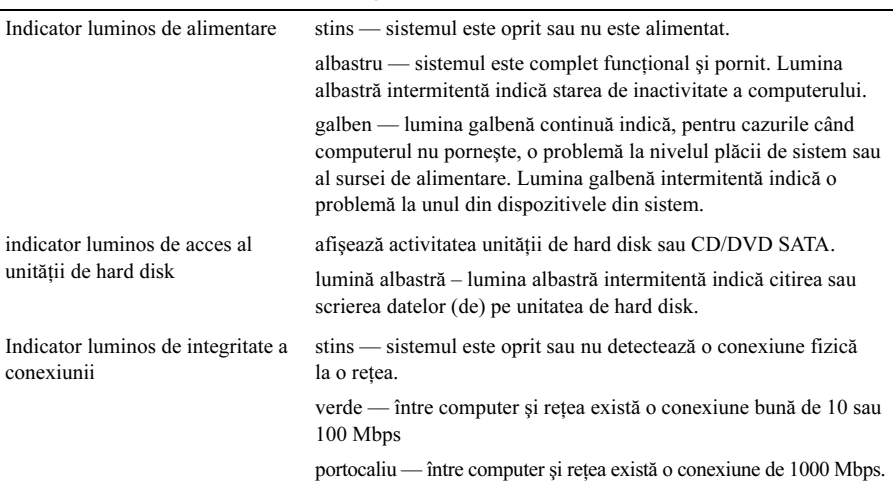

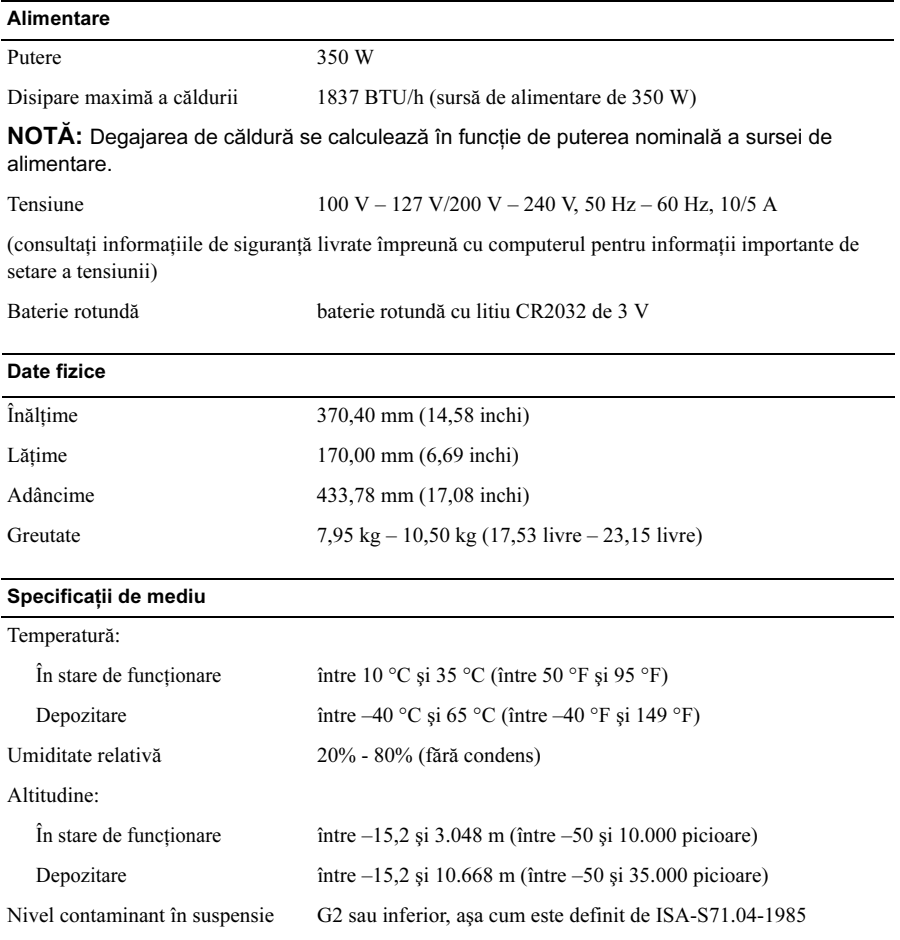

#### Găsirea mai multe informaţii şi resurse

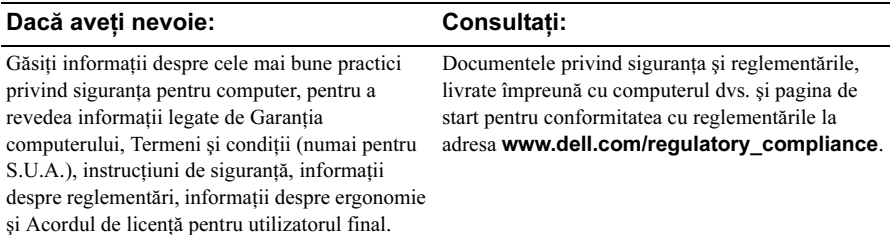

<sup>—&</sup>lt;br>Informațiile din acest docume<br>© 2009–2010 Dell Inc. Toate c<br>Este strict interzisă reproducere Informaţiile din acest document pot fi modificate fără notificare. © 2009–2010 Dell Inc. Toate drepturile rezervate. Tipărit în Polonia.

Este strict interzisă reproducerea sub orice formă a acestor materiale fără autorizatia scrisă a Dell Inc.

Mărcile comerciale utilizate în acest text: Dell, logo-ul DELL și Dell Precision sunt mărci comerciale ale Dell Inc.; Blu-ray Disc este marcă comercială a Blu-ray Disc Association; Intel este marcă comercială înregistrată, iar Core este marcă comercială a Intel Corporation în S.U.A. şi în alte ţări.

Alte mărci comerciale şi denumiri comerciale pot fi utilizate în acest document pentru referire fie la entitățile care au drepturi asupra mărcilor și denumirilor, fie la produsele acestora. Dell Inc. neagă orice interes de proprietate asupra mărcilor comerciale și denumirilor comerciale, cu excepția celor care îi apartin.